## **Creando Visualizaciones** Personalizadas

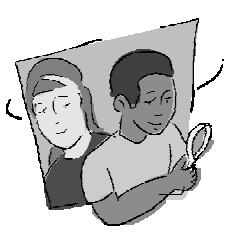

#### **Objetivo General**

Aprender sobre visualizaciones diseñando y creando una.

#### **Visión General**

El alumnado crea una visualización basada en sus intereses e ideas sobre el mundo, o basada en los datos reales GLOBE. Se pide al alumnado justificar las opciones de diseño elegidas e interpretar las visualizaciones de sus compañeros.

#### **Objetivos Didácticos**

Aprender a identificar y a comunicar patrones importantes de un conjunto de datos creando una visualización, y comenzar a interpretar esos patrones.

Seleccionar o especificar colores, unidades y rangos de variables para comunicar los datos eficazmente en una visualización.

#### Conceptos Científicos

#### *Generales*

Los modelos visuales nos ayudan a analizar e interpretar los datos.

#### *Geografía*

Las visualizaciones geográficas ayudan a organizar la información sobre lugares, el ambiente, y las personas.

#### Habilidades de Investigación Científica

Identificar preguntas y respuestas.

Utilizar técnicas y herramientas adecuadas. Utilizar las matemáticas apropiadas para analizar los datos.

Desarrollar y crear modelos a partir de la experiencia.

Compartir procedimientos y explicaciones.

#### **Tiempo**

Una clase de 45 minutos.

#### **Nivel**

Medio

#### **Materiales**

Mapas en blanco

Medios para colorear para cada alumno: lápices de colores, acuarelas u óleos. Globos terráqueos y atlas para que los alumnos los consulten, mientras crean sus visualizaciones.

#### **Preparación**

Copiar el mapa en blanco y la hoja de trabajo para cada alumno/a.

#### **Requisitos Previos**

Ninguno.

#### **Antecedentes**

Todos usamos datos todo el tiempo: por ejemplo, para comprobar los resultados de los deportes, para mirar un mapa del tiempo o ver las notas.

Los datos se pueden presentar de maneras muy diferentes. Algunas veces los datos se presentan de forma numérica, como en las tablas de las mediciones GLOBE, como la precipitación o la calidad del agua. Las tablas de datos proporcionan valores precisos que son buenos para cálculos y comparaciones. Sin embargo, las tablas de números son difíciles de comprender a simple vista, especialmente con conjuntos de datos amplios y complejos.

Las *visualizaciones* son una manera de convertir los datos en una imagen para hacer más fácil su comprensión. Las visualizaciones ayudan a dar sentido a los datos, encontrar patrones en ellos y utilizarlos para responder cuestiones sobre el mundo. Esta actividad es una introducción a la visualización: Una oportunidad para diseñar y crear una propia acerca de un tema que le interese.

Se puede diseñar una visualización de muchas formas diferentes — no hay una única forma correcta de hacerlo. Los autores realizan sus elecciones de diseño para comunicar algo específico. Un mapa topográfico, por ejemplo, es una manera común de mostrar patrones de altitud; los mapas topográficos utilizan curvas de nivel para mostrar áreas de la misma altitud.

En esta actividad se utilizará el color como medio para mostrar patrones en los datos. Los colores que se usen y lo que representa cada color depende de lo que se quiera mostrar con la visualización.

Cuatro cuestiones clave a responder cuando se crea una visualización son:

¿Cuál es el *objetivo* de la visualización? ¿Se trabaja con datos *numéricos* o *categóricos*?

¿Qué *colores* se utilizarán y qué representan?

¿Qué *área geográfica* se está cubriendo?

#### Objetivo General

Una visualización debe comunicar algo a las personas que la ven. Por ejemplo, un mapa del tiempo con rangos de temperatura en diferentes colores ayuda a mostrar aspectos meteorológicos en la región representada. El primer paso en el diseño de una visualización es decidir qué se quiere comunicar.

#### Tipo de Datos/Unidades/Rango de los Valores

Los datos que se muestran en una visualización pueden ser *numéricos* o *por categorías.*

Con los datos *numéricos*, la visualización muestra la cantidad de algo: el número de especies de aves en diferentes partes del país, o la temperatura media al mediodía en diferentes partes del mundo. Para dejar claro lo que significan los números, se especifican las *unidades de medida.* Por ejemplo, la temperatura podría medirse en grados Celsius, Fahrenheit, o Kelvin.

Para simplificar la ilustración de los datos y mostrar patrones, se pueden dividir los datos numéricos en *rangos de valores* y asignar un color a cada rango. Una visualización de temperatura podría utilizar un color para temperaturas en el rango -20˚C a 0˚C, y otro para temperaturas en el rango 0˚C a 20˚C. Si se desconocen los valores exactos, también es posible utilizar valores *cualitativos* (palabras descriptivas como alto, medio y bajo para la altura de las nubes). Generalmente, es mejor utilizar rangos numéricos ya que son más precisos y uniformes; lo que es "cálido" para una persona podría ser "caliente" para otra, pero todo el mundo está de acuerdo en lo que 20˚C significan.

Algunas visualizaciones muestran datos que no son numéricos en absoluto: por ejemplo, el deporte más popular en diferentes ciudades ("hockey", "fútbol", etc.), o los tipos de cobertura terrestre en diferentes regiones ("bosque perenne de hoja ancha", "desierto", etc.). Este tipo de datos se llama *categorizados.* Con datos categóricos quien diseña la visualización debe decidir si agrupa categorías similares para mostrar patrones. Por ejemplo, si la pregunta es "deporte favorito" se diseña la visualización para responder, podría ser importante mostrar cada tipo individual de actividad de remo o podría resultar más simple agruparlas bajo la categoría "deportes de agua."

#### Colores

Una vez seleccionados los rangos o categorías, el siguiente paso es elegir *colores* para representarlos. Algunas veces es posible elegir colores que se parezcan al fenómeno que se visualiza (por ejemplo, en una visualización de cobertura terrestre se puede querer utilizar el

verde para los bosques). Utilizar los colores de esta manera ayuda a hacer más fácil la comprensión de la visualización. Otra estrategia es utilizar una progresión estándar, como los colores del arco-iris, de manera que los valores que están próximos se muestran similares. Por ejemplo, una visualización de temperatura podría utilizar azules y morados para temperaturas frías y rojos y naranjas para temperaturas cálidas. Estas técnicas visuales pueden ayudar a que se reconozcan y se comprendan más fácilmente los patrones de datos. En la mayoría de las visualizaciones hechas a mano, de 4 a 6 colores son suficientes; demasiados colores complican la imagen y dificultan su interpretación.

#### Geografía y Escala

Muchas visualizaciones muestran datos que se recogen en diferentes lugares: por ejemplo, una visualización podría mostrar la precipitación media en diferentes lugares del mundo. Para mostrar de dónde proceden los datos, muchas visualizaciones se realizan sobre mapas. Los mapas tienen *elementos geográficos* (por ejemplo, el contorno de los continentes) para mostrar aspectos espaciales de los datos de un vistazo, como la localización de los humedales cerca de un golfo. Cuando se crea una visualización, es importante comenzar con un mapa en blanco que muestre la parte del mundo de la que proceden los datos. También es importante seleccionar una *escala* para la visualización: se mostrará la precipitación de Julio de un país concreto o de todo el mundo? La escala que se seleccione dependerá de los datos que se tengan y de lo que se pretenda comunicar con la visualización.

#### **Preparación**

Reparte lápices de colores (u otros medios para colorear) a cada estudiante, y distribuye los globos y atlas disponibles.

Cada uno, también necesitará un mapa en blanco en el que dibujar su visualización. En esta actividad se proporciona un mapa del mundo con los contornos de los continentes y puede ser aumentado en una fotocopiadora para mostrar un continente concreto o una región. Para obtener mapa más locales, se puede utilizar la herramienta de creación de mapas del sitio web de GLOBE.

#### **Qué Hacer y Cómo Hacerlo**

Realice los siguientes cuatro pasos:

- 1. Introducción a las visualizaciones
- 2. El alumnado diseña y crea una visualización
- 3. Debate en grupo e interpretación
- 4. Debate en clase

#### Paso 1. Introducción a las Visualizaciones

Comenzar con un debate sobre la importancia de las visualizaciones, tanto en ciencias como en la vida cotidiana.

- Mostrar ejemplos de visualizaciones que se puedan haber visto recientemente en el periódico local (por ejemplo, un mapa del tiempo), o pedir al alumnado que busque un ejemplo como deberes.
- Utilizar un atlas, que tenga muchas visualizaciones en color de la Tierra y de ciencias de la Tierra.
- Debatir sobre por qué es más fácil comprender las visualizaciones que una tabla de números. ¿Qué permite ver una visualización de un vistazo que no permiten los números? ¿Qué tipos de interpretación permite?
- Relacionar el debate con una actividad que se haya planificado hacer en clase utilizando los datos GLOBE: ¿por qué serían las visualizaciones útiles en esa actividad?

El alumnado diseñará sus propias visualizaciones en esta actividad. Hay dos maneras de hacer esto:

- 1. Puede pedírseles que creen una visualización sobre un tema familiar , creando un mapa con datos de los que ellos ya saben algo.
- 2. Se pueden usar las mediciones del programa GLOBE, tales como temperatura del aire, precipitación o cobertura de nubes.

Si se elige la primera opción, tendrán la oportunidad de ser creativos y relacionar el concepto de visualización con algo que les interesa, potencialmente fuera de las ciencias. Por ejemplo, podrían elegir crear una visualización sobre cosechas agrícolas en varias regiones del mundo o el número de lenguas habladas en cada país. Si tienen problemas para

encontrar un tema del que crean que tienen suficientes datos, hable con ellos para obtener ideas acerca de que datos son apropiados para representar espacialmente, guiándolos hacia temas apropiados si fuera necesario.

Si se elige la segunda opción, el alumnado puede comenzar a explorar conceptos más allá de las mediciones GLOBE y entender un paso importante en el análisis de datos – la visualización de los datos espaciales para detectar patrones. Si se hace la visualización sobre un tema relacionado con datos que están recogiendo o recogerán, se pueden ver las visualizaciones en el sitio Web de GLOBE como clase o pedir a los alumnos/as que lo hagan individualmente. Así, pueden ver cómo los datos GLOBE se vuelcan en mapas.

Al presentar la actividad, explique al alumnado que su objetivo es comunicar un conjunto de datos de forma fácilmente comprensible para los demás. No hay una manera "correcta" o "incorrecta" de diseñar una visualización. Las elecciones de diseño pueden facilitar o dificultar a los demás la comprensión de lo que se trata de comunicar.

#### Paso 2. El Alumnado Diseña y Crea una Visualización

Reparta a cada alumno/a uno de los mapas en blanco que ha preparado. Cada uno seleccionará un tema y creará su propia visualización.

La hoja de trabajo de esta actividad introducirá al alumnado en las decisiones que necesiten hacer para diseñar su propia visualización, según se describe en la sección Antecedentes. Según ellos trabajan, usted puede ofrecerles orientaciones.

- Pueden necesitar ayuda para definir el objetivo de su visualización, y para hacer las elecciones de diseño que les permiten comunicar los datos claramente (por ejemplo, dividiendo los datos numéricos en rangos y seleccionando colores).
- Anime al alumnado a que hagan un esbozo a lápiz de sus mapas antes de colorearlos, ya que se pueden centrar en un valor o rango primero y no dejar espacio para todos los datos.
- Se debería animar al alumnado a completar sus diseños bastante rápido (aproximadamente 15 minutos).
- La hoja de trabajo también pide a los estudiantes que observen su visualización y comprueben su trabajo para ver si es fácil de comprender. Pueden necesitar ayuda para reflexionar cuidadosamente sobre sus imágenes. Cuando se trabaje individualmente, remita a los estudiantes al objetivo de la Hoja de Trabajo. Basándose en esa frase, pídales que piensen en las preguntas sobre los datos que pueden ser respondidas con la ayuda de sus imágenes , y ayúdeles a comprobar si permiten ese análisis.

Si sólo se dispone de lápices, y no de medios para colorear, se pueden utilizar diferentes patrones o símbolos de sombreado para representar diferentes áreas.

#### Paso 3. Revisión en Grupos

Una vez que el alumnado haya creado sus visualizaciones, divídalos en pequeños grupos. Pídales que interpreten las visualizaciones de otros estudiantes del grupo, decidiendo qué se pretende comunicar con la visualización. ¿Resulta fácil entender el objetivo de la visualización, y lo que representan los colores? ¿Qué opciones de diseño fueron útiles para comunicar los datos? ¿Qué opciones de diseño podrían mejorar la comunicación? Permite al alumnado hacer modificaciones tras esta revisión, si es necesario, para mejorar sus visualizaciones.

#### Paso 4. Debate en Clase

Reúna a la clase para debatir sobre lo que hace que una visualización sea buena. Si el tiempo lo permite, invite al alumnado a presentar individualmente su visualización o una de su grupo, y a comentar qué aspectos del diseño facilitan o dificultan su comprensión. Este debate es una buena oportunidad para presentar la herramienta general de la visualización de los datos GLOBE con los que se trabaja o trabajará, y para discutir sobre cómo las visualizaciones pueden hacer que los datos sean más fáciles de analizar.

#### **Investigaciones Posteriores**

La creación de visualizaciones se puede hacer también como un proyecto de grupo usando una visualización de tamaño póster en blanco. Esto se puede crear copiando una de las visualizaciones en blanco en una transparencia, proyectándola en la pared y, posteriormente, calcando esa imagen en el póster. Estas visualizaciones grandes son también adecuadas para presentaciones de clase, ya que las pueden ver todos los estudiantes. La creación de una visualización como grupo es un buen método para realizar un análisis preliminar de un conjunto de datos GLOBE.

La actividad básica que se define en *Qué Hacer y Cómo Hacerlo* es una introducción general al lenguaje de la visualización como herramienta para interpretar y comunicar datos. Las ampliaciones que se muestran abajo ofrecen sugerencias para actividades de análisis específicas que se pueden elegir basadas en los objetivos de la clase.

- Pida a cada alumno/a que piense una pregunta que su visualización puede responder. Por ejemplo, "¿Qué ciudad tiene la mayor densidad de población del país?" Intercambiar las visualizaciones con otros grupos y pídales que usen la visualización para responder la pregunta. Esta actividad reafirma la percepción de las visualizaciones como herramienta para la resolución de problemas.
- Pida a cada alumno/a que traiga un titular o título para su visualización tal y como aparecería en un periódico, y después que escriba las primeras frases de la historia. Por ejemplo, el título en un mapa del tiempo podría ser "¡Una Ola de Calor Barre la Costa Oeste!". Esta actividad reafirma la utilidad de las visualizaciones como herramienta para comunicar patrones de los datos.
- Si se están usando datos GLOBE para esta actividad, desarrolle un debate de clase en el que se pronostiquen las tendencias en los datos que se producirán basándose en esta visualización. Por ejemplo, podría querer predecir cómo cambiará la visualización según se van recogiendo datos a lo largo del año. Esta actividad ayuda a establecer la idea de que las visualizaciones serán útiles

en el trabajo que hará la clase con GLOBE según se va tratando de responder preguntas sobre el Mundo a lo largo del año.

#### **Recursos**

Los mapas en blanco se pueden crear en el sitio Web de GLOBE e imprimirse para el alumnado. (Desde la página de inicio de GLOBE, seleccionar *Visualizaciones* y después *Mapas GLOBE.* Bajo Otras Opciones en la página de Mapas, puede elegir *Crear un Mapa en Blanco*).

El póster GLOBE de los Sistemas terrestres ofrece buenos ejemplos de visualizaciones en color de datos de Ciencias de la Tierra y los patrones que las visualizaciones pueden mostrar en grandes conjuntos de datos.

Internet tiene una gran colección de visualizaciones científicas creadas por organizaciones de investigación. Buscando la palabra "visualización" junto con el nombre de una ciencia de investigación del ambiente se pueden obtener ejemplos útiles.

# Crea tu Propia Visualización

Hoja de Trabajo

Nombre\_\_\_\_\_\_\_\_\_\_\_\_\_\_\_\_\_\_\_\_\_\_\_\_\_\_\_\_\_\_\_\_\_\_\_\_\_\_\_\_\_\_\_\_\_\_\_\_\_\_\_\_\_\_\_\_\_\_\_\_\_\_\_\_\_\_\_\_\_\_\_\_

En esta actividad se creará una visualización de algo que le interesa, utilizando colores y un mapa en blanco. Una visualización es una imagen que facilita la comprensión de un conjunto de datos y puede ayudar a reconocer patrones en ellos. Es su decisión qué datos quiere comunicar en esta visualización.

Esta hoja de trabajo le introducirá en el proceso de diseño de una visualización. Recuerde que las elecciones de diseño pueden facilitar o dificultar a otros la comprensión de su visualización.

1. ¿Cuál es el *objetivo* de la visualización? Por ejemplo, mostrar patrones de temperatura en una región, o la altura media de los árboles en diferentes regiones. Anotar el objetivo de la visualización aquí.

En el mapa en blanco, poner un título a la visualización que transmita su objetivo.

2. ¿Qué *área geográfica* cubre la visualización? Algunos ejemplos son: el mundo entero; África, tu ciudad. Anotar aquí el área que cubre la visualización, asegurándose de que se tiene un mapa en blanco que muestra la región del mundo correcta.

3. ¿Son los datos números o categorías? (hacer un círculo en la que corresponda)

Los datos que son números se llaman numéricos, los datos que son categorías se llaman categorizados.

4. Para *datos numéricos,* contesta a y b; para datos categóricos contesta c*.*

a. ¿Cuáles son las *unidades de medida* (por ejemplo, grados Celsius, altura en metros)?

b. ¿Qué *rangos* mostrará? Recordar que un rango agrupa datos similares por color, de manera que se distinguen mejor los patrones. Si se está haciendo un mapa de las temperaturas se podrían utilizar rangos como *-20˚C a 0˚C* y *0˚C a 20˚C*. Anotar los rangos que se mostrarán aquí, y pasar a la pregunta 5.

Para *datos categóricos:*

c. ¿Qué *valores* mostrará? Por ejemplo, si se están mostrando ecosistemas, los valores podrían incluir desierto o selva tropical. Anotar los valores que se mostrarán en sus visualización.

5. Ahora elegir los *colores* que se usarán para representar cada rango o valor. Recordar que, si es posible, sirve de ayuda utilizar colores que recuerden algo sobre los datos (por ejemplo, rojo para calor, o verde para bosque) o que ayuden a ilustrar un patrón particular (por ejemplo, las temperaturas cercanas a otras tienen colores similares). Anotar una descripción sobre el esquema de color que se ha elegido y decir por qué se ha elegido.

Crear una *leyenda* en el mapa que muestre cada rango o valor, y a su lado el color que se utilizará.

6. Crear la visualización. Ahora hacer como si nunca se hubiera visto esta visualización antes. ¿Sería capaz de imaginársela? ¿Está todo claramente etiquetado y dibujado? Revisar la visualización si es necesario.

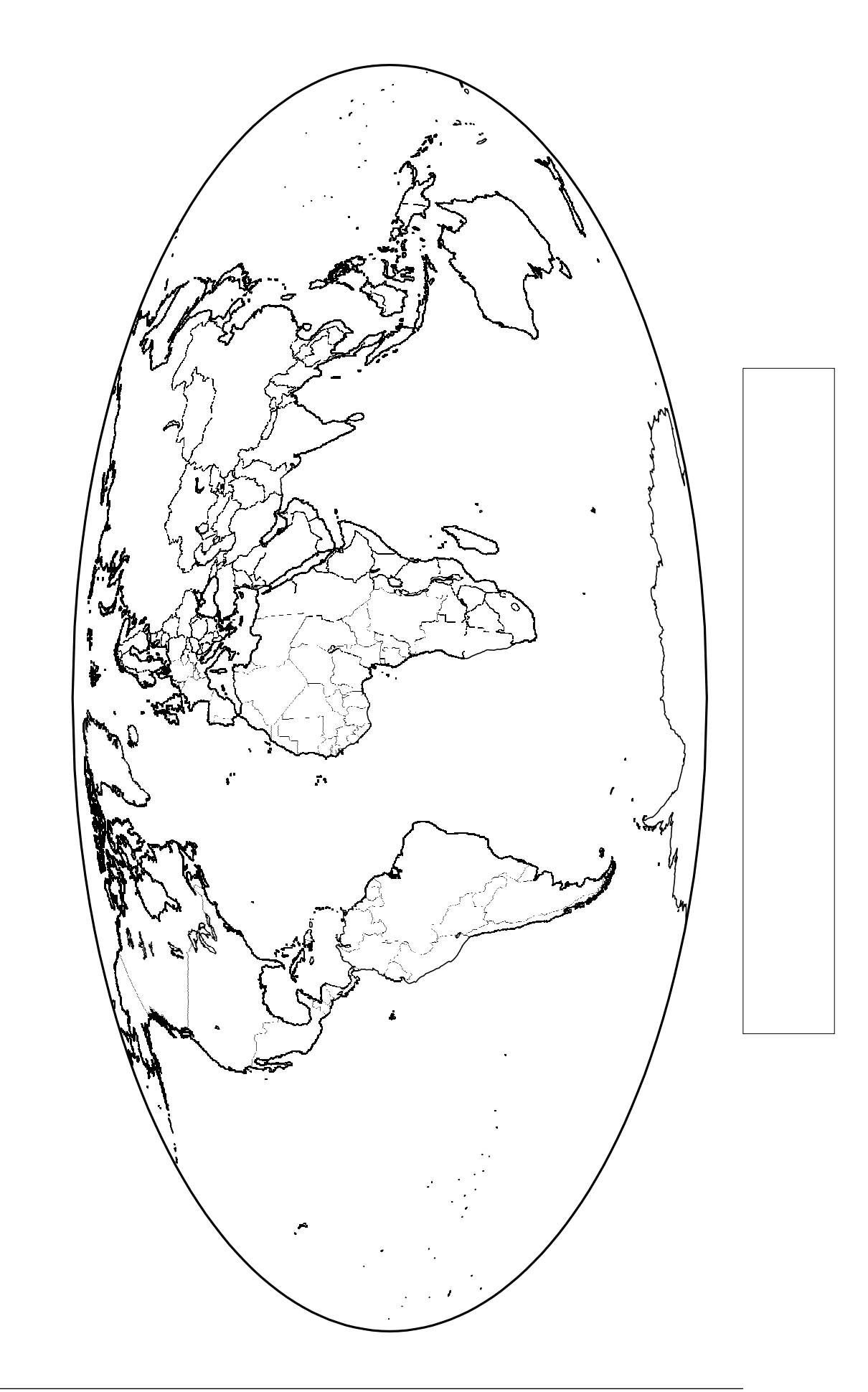

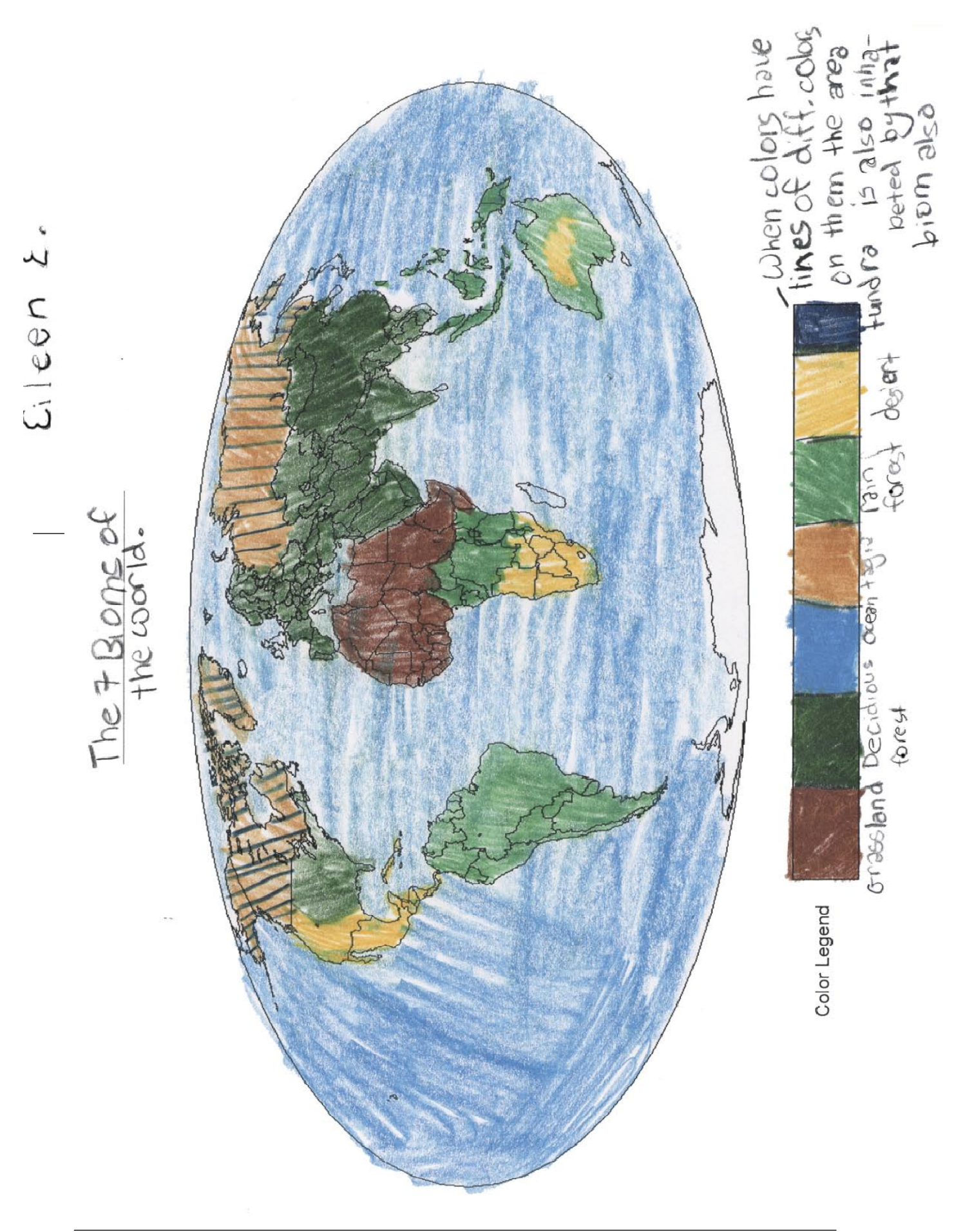

### Crea tu Propia Visualización Título

Para cada criterio, evalúe el trabajo de cada alumno/a utilizando los siguientes niveles de puntuación y estándares:

- **3** = Muestra clara evidencia de alcanzar o exceder los resultados deseados.
- **2** = Fundamentalmente alcanza los resultados deseados
- **1** = Alcanza algunos puntos de los resultados deseados, pero necesita mejorar.
- **0** = Falla en los resultados o los alcanza de una manera inadecuada.
	- 1. Diseñar una visualización utilizando los elementos clave de cantidad, unidades y rango (si son numéricos) y categoría (si son categóricos), así como la organización de los colores utilizados, área geográfica y escala.
		- A. Color
			- ¿Eligió colores que son claramente distinguibles entre sí?
			- ¿Los colores están organizados de manera razonable?

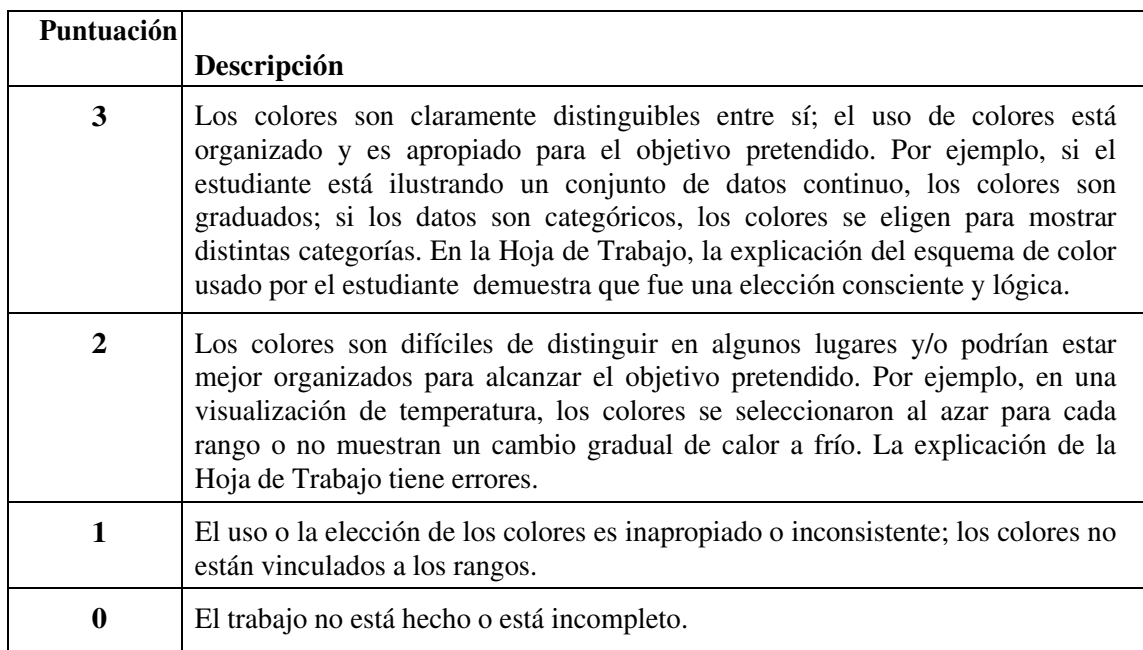

- B. Unidades y rango de valores
	- ¿La elección de unidades del alumno o alumna se ajusta a la cantidad visualizada?
	- ¿El rango de valores elegido es apropiado para la cantidad visualizada?
	- ¿ Los colores están apropiadamente representados en el rango elegido?

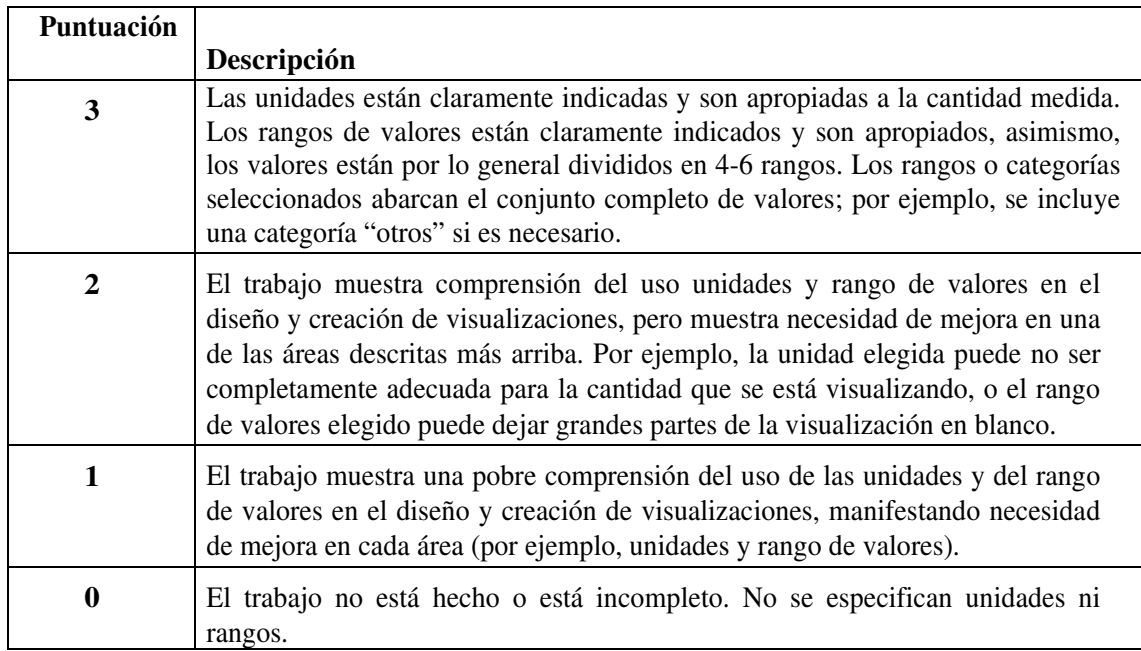

2. Usando una visualización para comunicar datos.

A. ¿El alumno/a ha sido capaz de resaltar, interpretar y comunicar patrones de los datos?

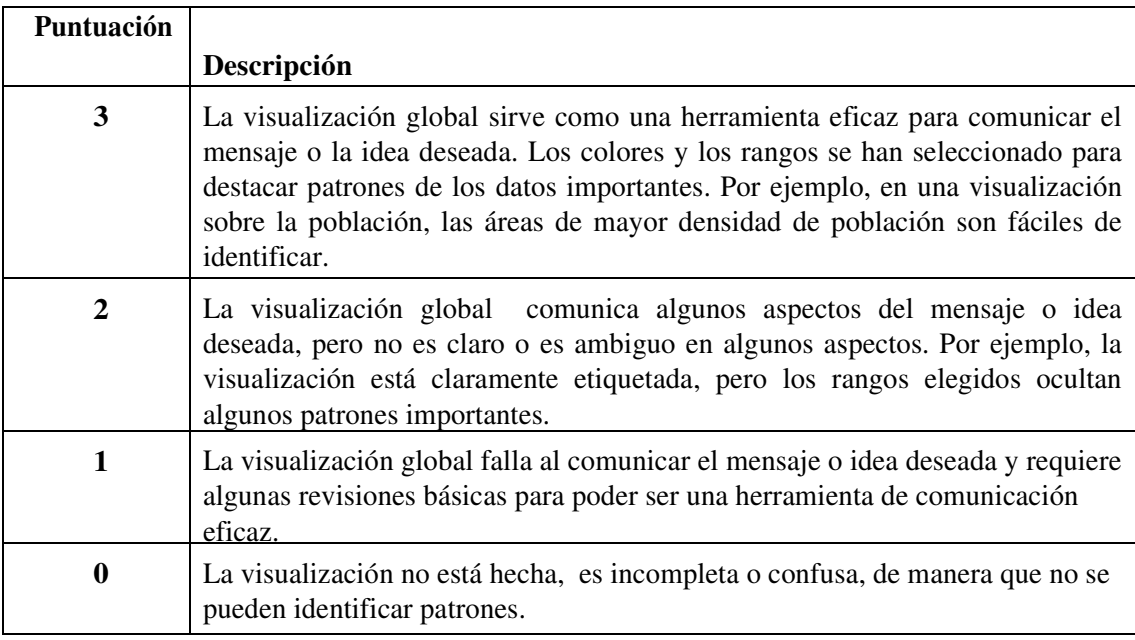